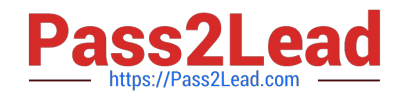

# **MS-203Q&As**

Microsoft 365 Messaging

## **Pass Microsoft MS-203 Exam with 100% Guarantee**

Free Download Real Questions & Answers **PDF** and **VCE** file from:

**https://www.pass2lead.com/ms-203.html**

100% Passing Guarantee 100% Money Back Assurance

Following Questions and Answers are all new published by Microsoft Official Exam Center

**C** Instant Download After Purchase

- **83 100% Money Back Guarantee**
- 365 Days Free Update
- 800,000+ Satisfied Customers  $\epsilon$  of

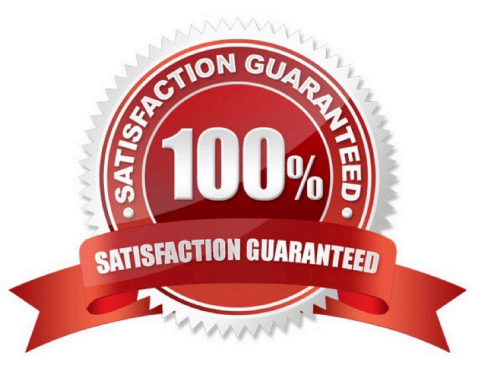

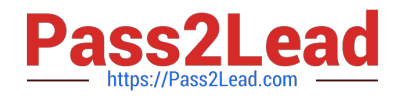

## **QUESTION 1**

## HOTSPOT

You have a Microsoft Exchange Server 2019 organization.

You have the Address Book Policies (ABP) and address lists in the following table.

## **Answer Area**

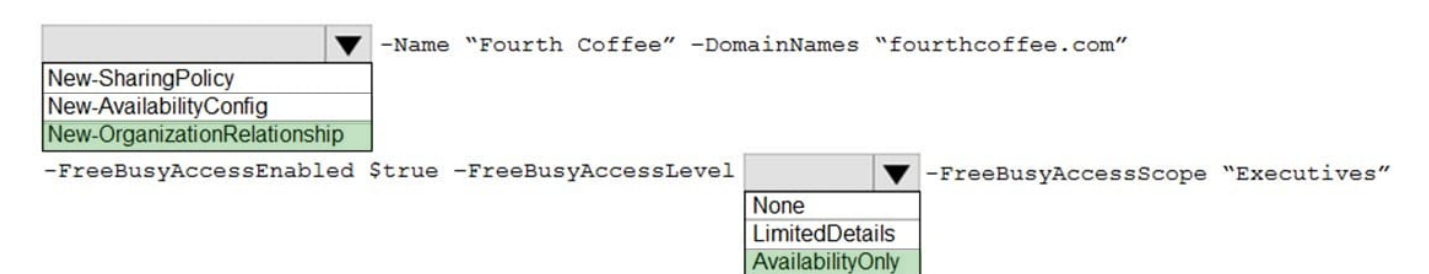

## You have the users in the following table.

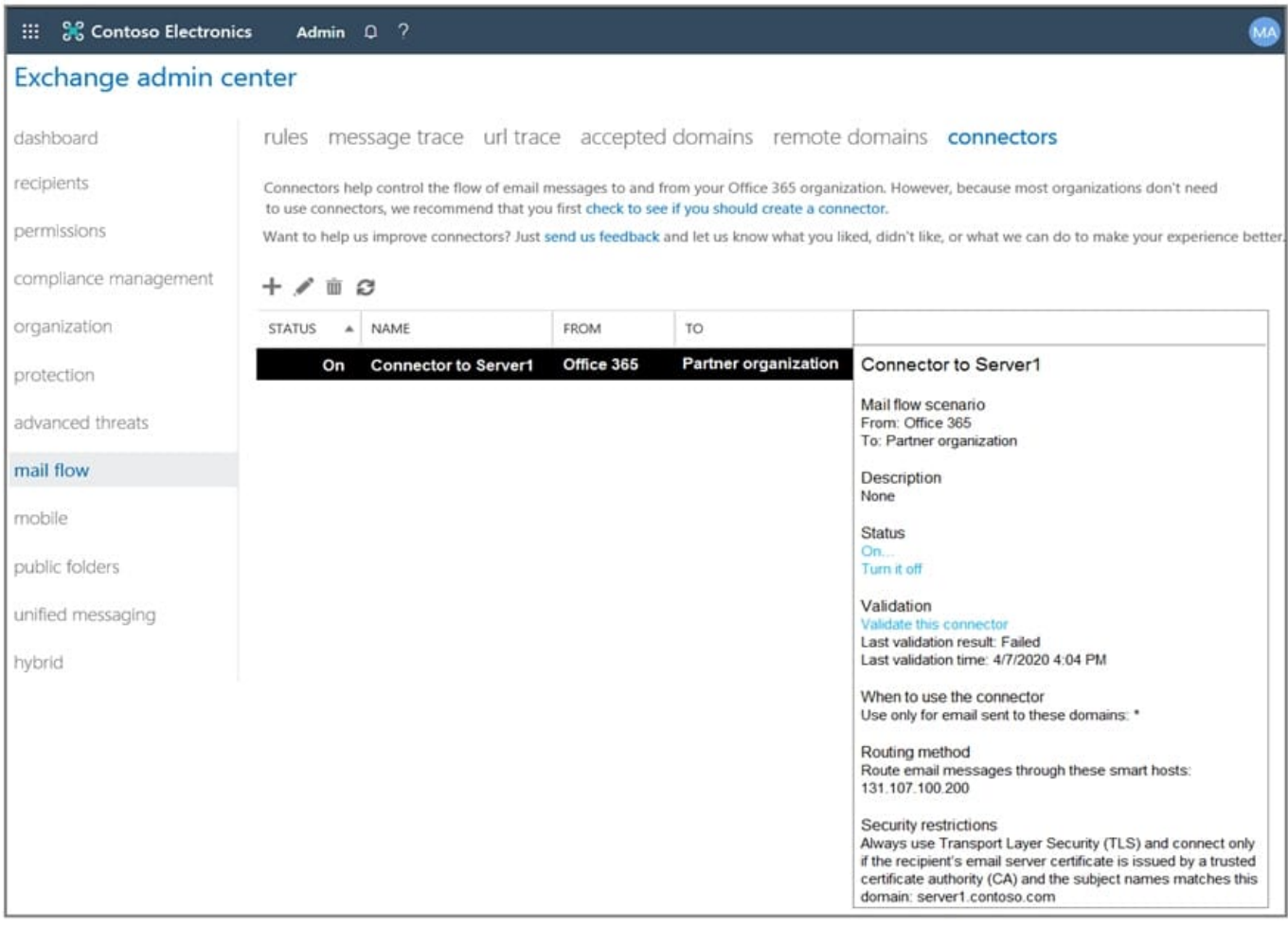

## You assign ABP1 to User1 and User2.

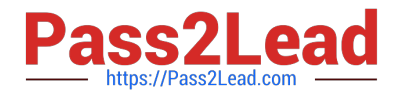

User3 is NOT assigned to an Address Book Policy.

For each of the following statements, select Yes if the statement is true. Otherwise, select No.

NOTE: Each correct selection is worth one point.

Hot Area:

## **Answer Area**

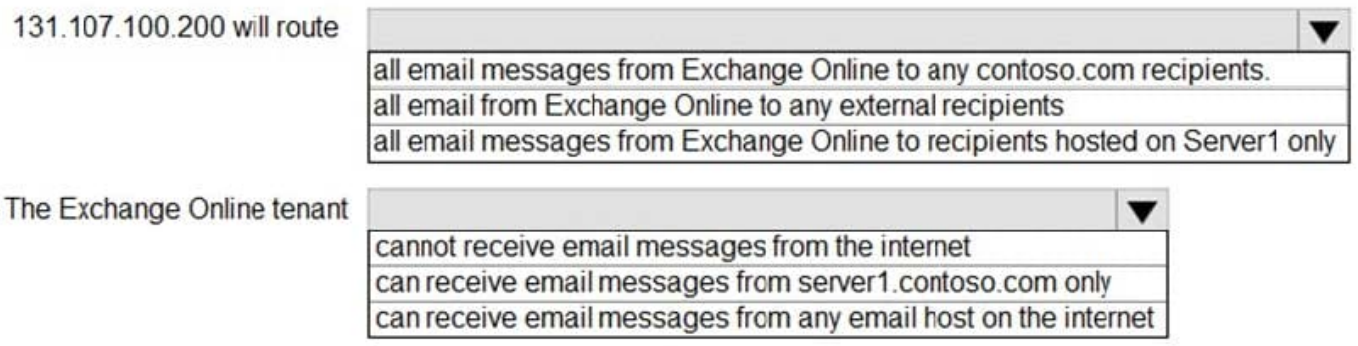

Correct Answer:

## **Answer Area**

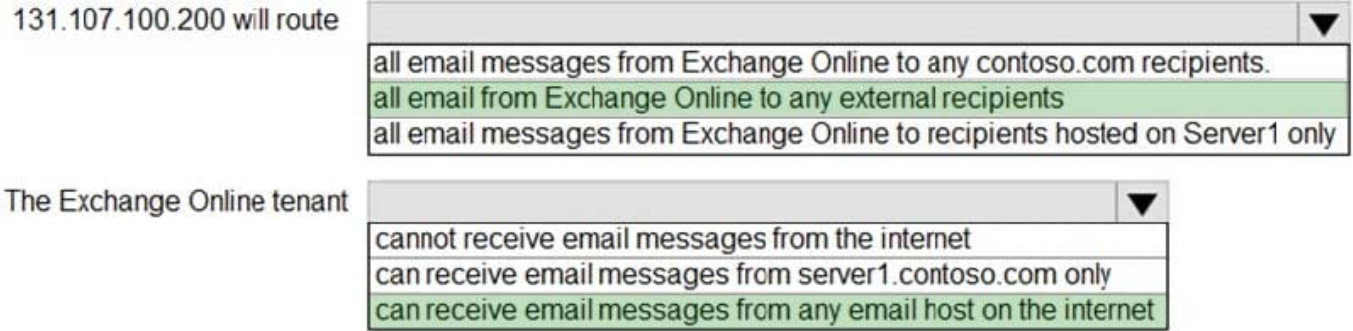

Reference: https://docs.microsoft.com/en-us/exchange/email-addresses-and-address-books/address-bookpolicies/address-book-policies?view=exchserver-2019

## **QUESTION 2**

HOTSPOT

You need to configure the new smartboard to support the planned changes.

Which three settings should you configure? To answer, select the appropriate settings in the answer area.

NOTE: Each correct selection is worth one point.

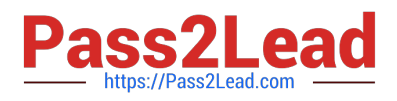

## Hot Area:

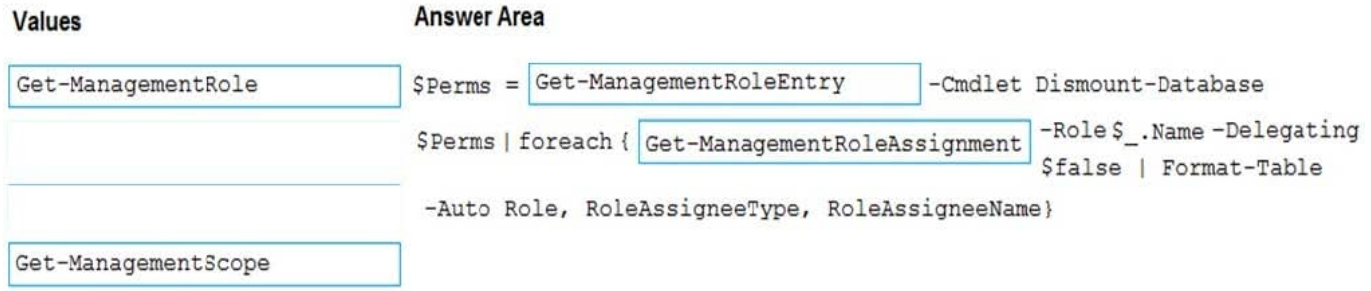

**Answer Area** 

## Correct Answer:

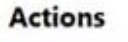

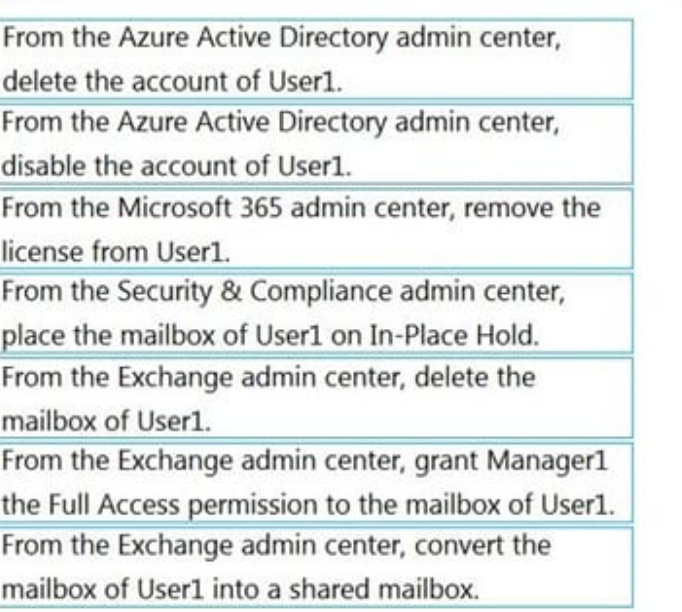

Reference: https://docs.microsoft.com/en-us/exchange/recipients-in-exchange-online/manage-resource-mailboxes

## **QUESTION 3**

Note: This question is part of a series of questions that present the same scenario. Each question in the series contains a unique solution that might meet the stated goals. Some question sets might have more than one correct solution, while

others might not have a correct solution.

After you answer a question in this section, you will NOT be able to return to it. As a result, these questions will not appear in the review screen.

You have a Microsoft Exchange Server 2019 hybrid deployment. All user mailboxes are hosted in Microsoft 365. All outbound SMTP email is routed through the on-premises Exchange organization.

A corporate security policy requires that you must prevent credit card numbers from being sent to internet recipients by using email.

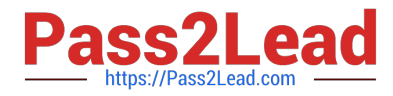

You need to configure the deployment to meet the security policy requirement.

Solution: From the Exchange organization, you modify the properties of the Send connectors.

Does this meet the goal?

A. Yes

B. No

Correct Answer: B

You should create a Data Loss Prevention (DLP) policy.

## **QUESTION 4**

You have a Microsoft Exchange Online tenant that uses an email domain named @contoso.com.

You recently purchased an email domain named fabrikam.com.

You need to ensure that all the users in the tenant can receive email messages by using the @fabrikam.com email domain. The solution must ensure that the users can continue to receive email by using the @contoso.com email domain.

Which two actions should you perform? Each correct answer presents part of the solution.

NOTE: Each correct selection is worth one point.

- A. From the Microsoft 365 admin center, add the fabrikam.com email domain.
- B. From the Exchange admin center, add an accepted domain for fabrikam.com.
- C. From the Microsoft 365 admin center, modify the organization profile.
- D. From the Exchange admin center, add a remote domain for fabrikam.com.
- E. From the Exchange Management Shell, create a script that runs the Set-Mailbox cmdlet.

## Correct Answer: AE

A: the first step is to add the Fabrikam.com domain to Microsoft 365. You would also need to verify the domain (verify that you own the domain).

E: create a script that runs the Set-Mailbox cmdlet to add an @fabrikam.com email address to each mailbox.

## **QUESTION 5**

You have a Microsoft Exchange Server 2019 organization. You need to import an Edge Subscription on a Mailbox server. Which cmdlet should you run?

- A. New-EdgeSubscription
- B. Start-EdgeSynchronization

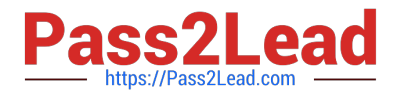

- C. Set-EdgeSubscription
- D. Set-TransportAgent

Correct Answer: A

[Latest MS-203 Dumps](https://www.pass2lead.com/ms-203.html) [MS-203 Study Guide](https://www.pass2lead.com/ms-203.html) [MS-203 Exam Questions](https://www.pass2lead.com/ms-203.html)